## MPCP Message Format (additional comment for kramer's one)

Su-il Choi, ETRI

## Fixed Fields

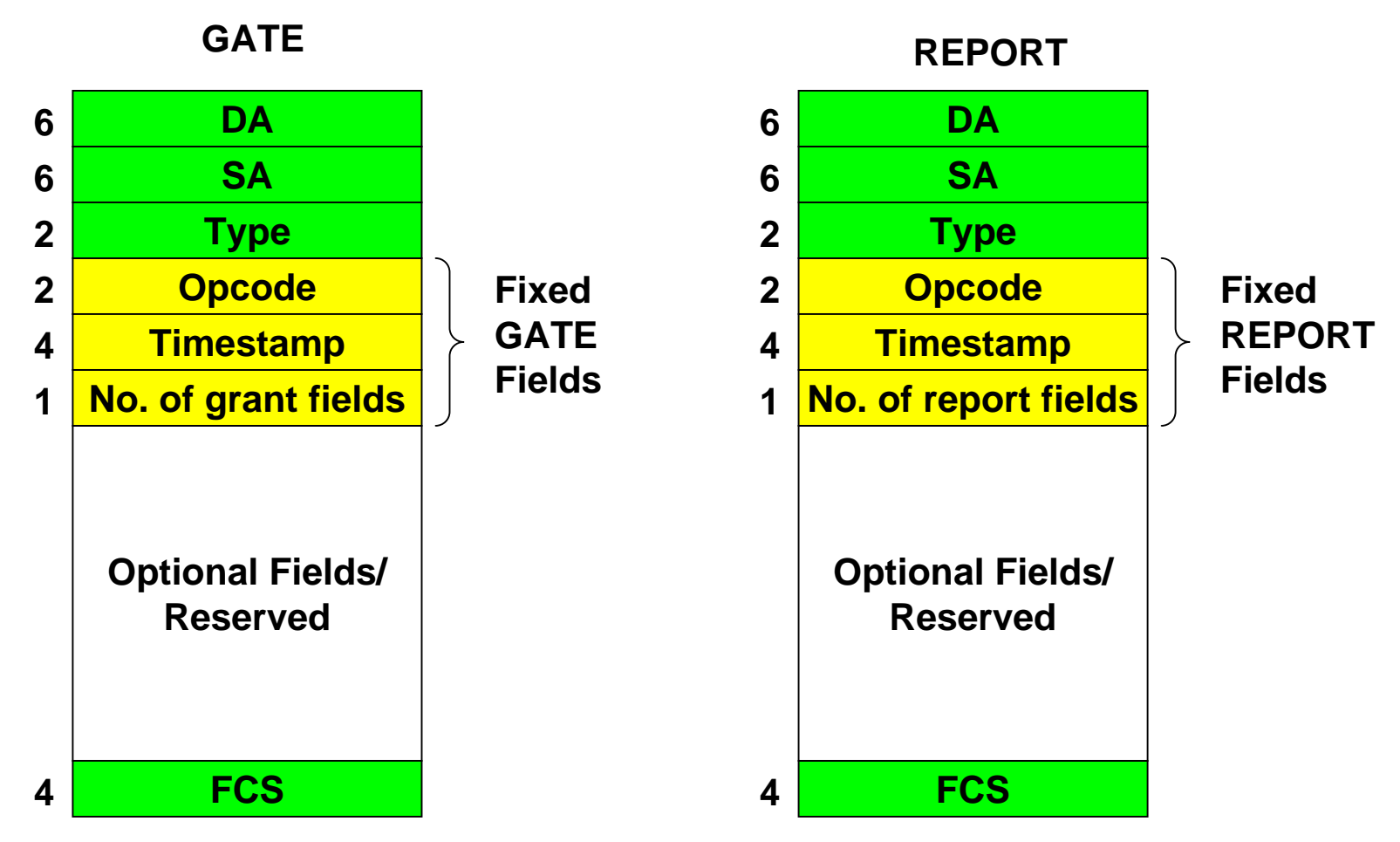

•**One or multiple grants/reports are possible**

•**One or several types of grants/reports are possible**

# Examples of Well-known Optional Fields

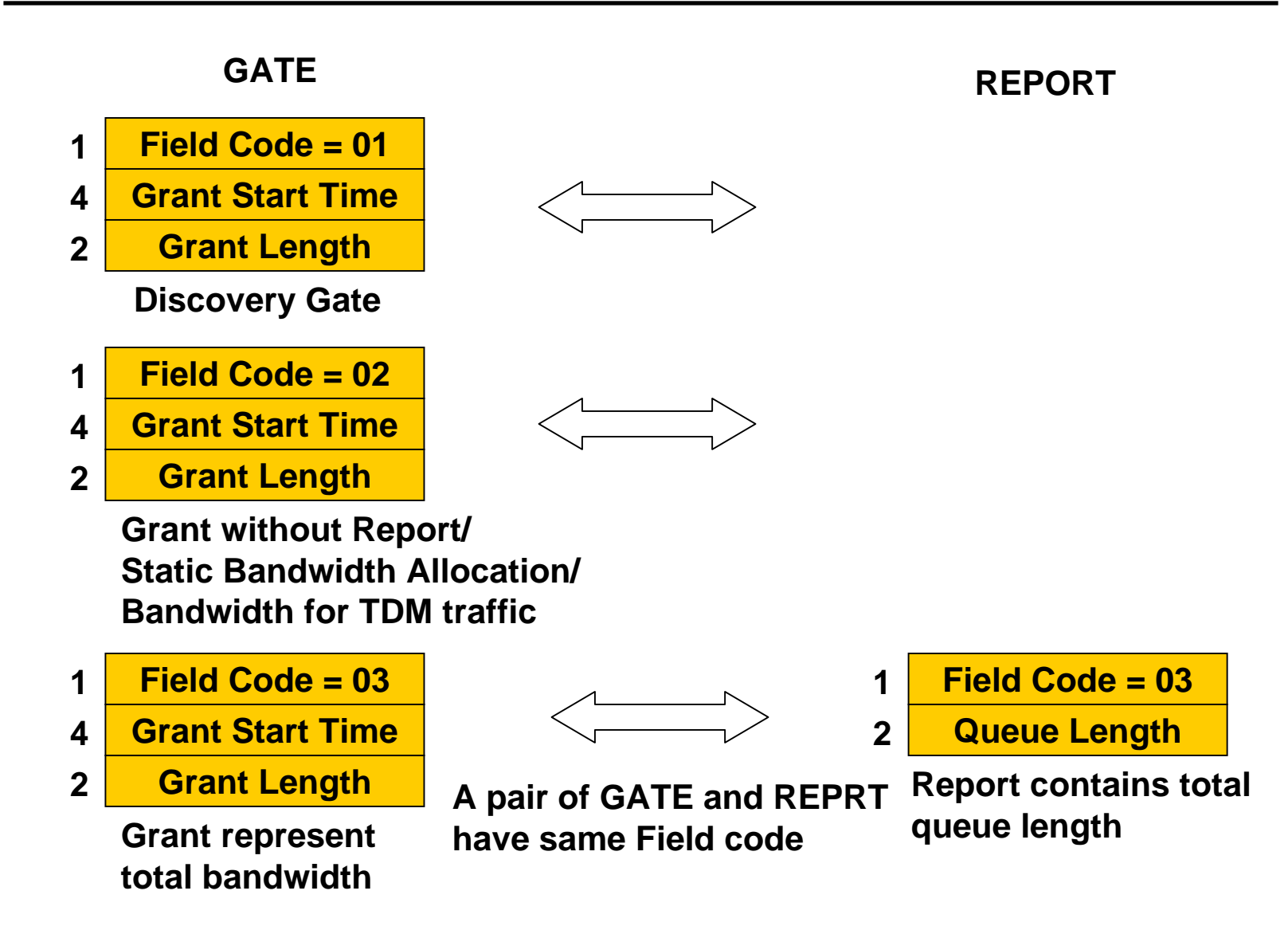

## Examples of Well-known Optional Fields

**Queue Length under**

**Threshold**

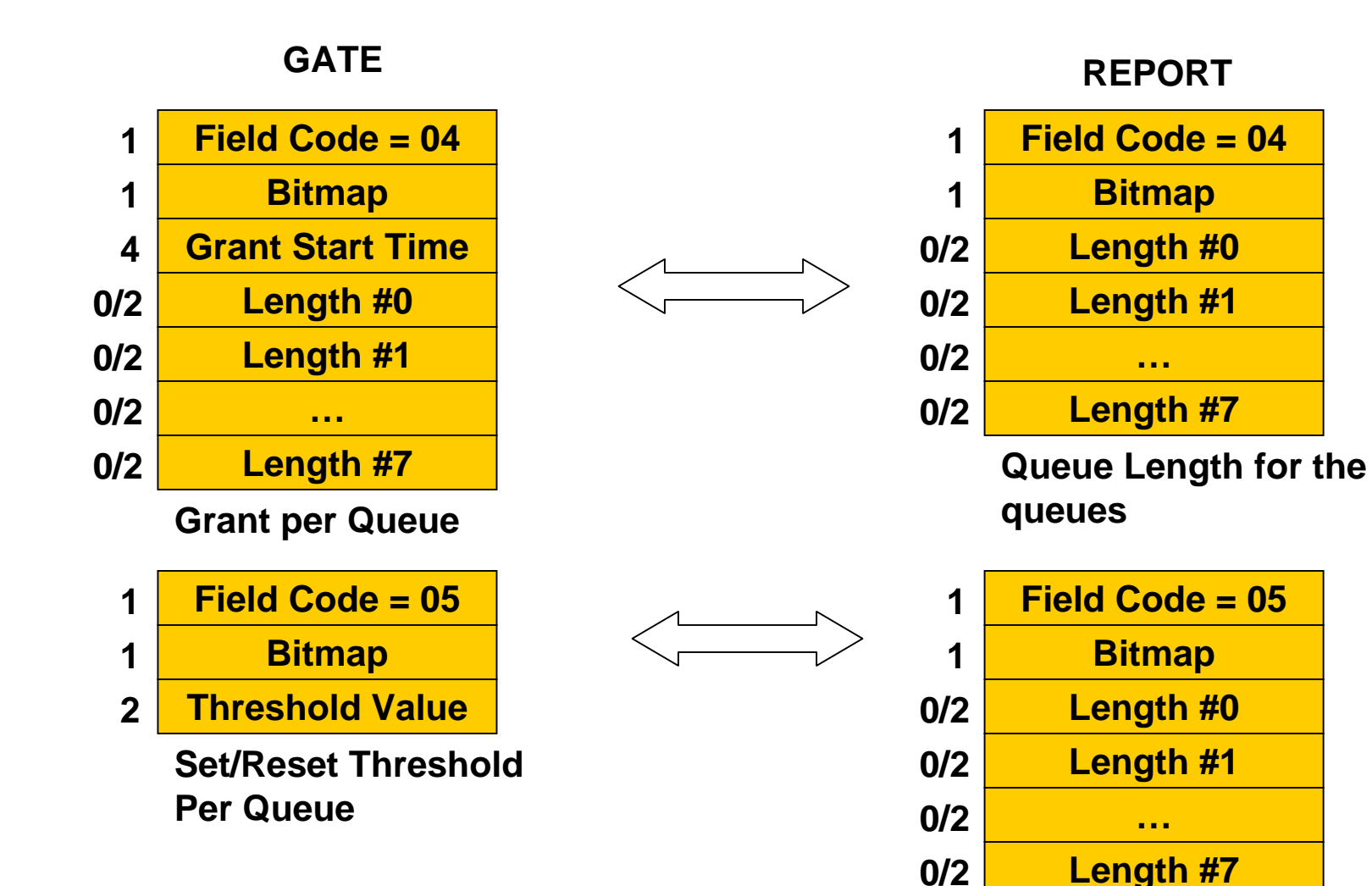

## Example of Vendor Specific Optional Fields

#### **GATE**

- **1Field Code = 128**
- **4Grant Start Time**
- **2Grant Length #1**
- **2Grant Length #2**
- **2Grant Length #3**

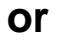

**1 Field Code = 128 4 Grant Start Time 2 Grant Length #1 Grant Length #2 4 Grant Start Time 2Grant Length #3 4 Grant Start Time 2**

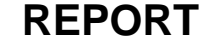

- **1Field Code = 128**
- **2Queue Length #1**
- **2Queue Length #2**
- **2Queue Length #3**

•**Three levels of traffic classes are used for DBA**